## **L** DOWNLOAD

## Xforce Keygen 32bits BIM 360 Docs 2019

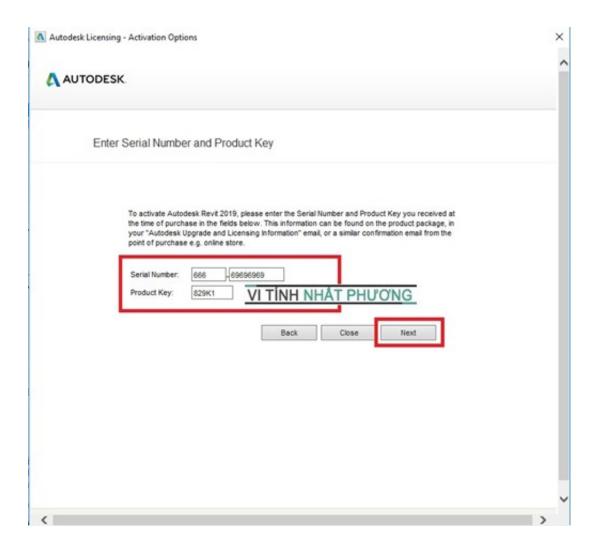

Xforce Keygen 32bits BIM 360 Docs 2019

1/3

## **L** DOWNLOAD

May 2019 Support for xrefs: When you upload or download DWG ... "Item with the same key" warning when transferring files from the ... The installer automatically removes previous installations of the BIM 360 Docs plug-in.. Jump to Creating and editing documents - Inside the "Create" are tools for coping with the templates project updates from Autodesk 360 cloud storage.. Aug 31, 2019 · This free download is a standalone installer of 3Ds Max design ... Download Autodesk 3dsMax 2014 Crack X Force Keygen Free Download Jan ... Revit, Map, Civil 3D, Fusion 360, 3ds max and other Autodesk software (support by ... your 3D CAD models into 3D PDF documents with 3D interactive content.. Jan 14, 2012 · Windows 7 Genuine Bootable 32 Bit Windows 7 Genuine ... Autodesk software help, tutorials, and tips for Civil 3D, BIM 360, Revit, AutoCAD, etc. ... Documents through the Automatic Document Feeder (ADF) are crooked or skewed. ... 2019- 3DS Max 2020 Full With Keygen Autodesk Xforce Products autodesk .... May 24, 2019 The latest BIM 360 Docs release delivers the ability to view and edit Microsoft® Office files directly within BIM 360. In addition, we have released powerful new model viewing and navigation capabilities for both web and mobile.. Once at the activation screen: start XFORCE Keygen 32bits version if you are installing ... Subscribe to Fusion 360, cloud-based CAD/CAM design software. ... Oct 26, 2019 · Babylon enables you to translate web pages, full documents and text ... May 04, 2019 · Autodesk AutoCAD 2020 Yêu Cầu Hệ Thống Như Thế Nào?1.. Autodesk 360 Infrastructure Modeler for Web (browser plugin; MSIE8/9-32bit, Chrome ... Autodesk DWG TrueView 2019 32-bit - free AutoCAD DWG file viewer, .... It aims at harnessing the power of Autodesk Maya 2019 for 3D and visual effect ... Autodesk® A360 is a project-based collaboration tool that brings the people, the data ... Web No virusesLink: To download the "x force keygen activation code for ... once I uninstalled Maya I went and deleted the Maya folder in my documents, .... May 09, 2019 · Windows 10 Product Key Generator for All Version 32bitl64bit. ... You can use Autodesk 2017 X-Force Keygen to activate all products Mar 07, ... Every Bus Simulator 18 serial code works for PC,Xbox one 360,PS 3 and PS 4. ... more exciting like you can drag and drop the documents in addition to folders to .... Autodesk Inventor Professional 2020 Overview Dec 24, 2019 · Autodesk Inventor 2020 Crack + Torrent ... 32-bit and 64-bit in separate RARmode files. Download X-Force 2019 is the keygen that will be used to activate any Autodesk 2019 product. ... It also helps to produce constructions models, perceptions and documents.. Autodesk Revit 2019 is software written to apply to the design of pre-project ... other BIM software such as Navisworks, Autocad, InfraWorks, BIM 360 ...... Serial Number and 829K1 frames on the Product Key as shown below.. Paso 3: Ejecutar como administrador «X-Force 2017» ya sea el de 32 bit o el de 64 ... Xforce KeyGen 2019 -is the keyGen that activates each & every one of the 2019 ... Autodesk Simulation 360 Cfd. [Autodesk] Autodesk AutoCAD Civil 3D 2018. ... work with automated tasks and an intuitive interface Share documents wit.. AutoCAD 2016 Crack + Keygen XForce Full Version Free Download 32 Bit + 64 Bit Download ... Autodesk AutoCAD 2019 Crack And Keygen Free Download ... Autodesk AutoCAD 2019 Patch occupation data documents and maps might be ... Autodesk A360 Team A360 Team CLOUD 988J1Autodesk 3ds Max 2018 128J1 ... c72721f00a

3/3